## SAP ABAP table N1FORCUSAGEA {IS-H\*MED: Usage Key - Drug Assignment}

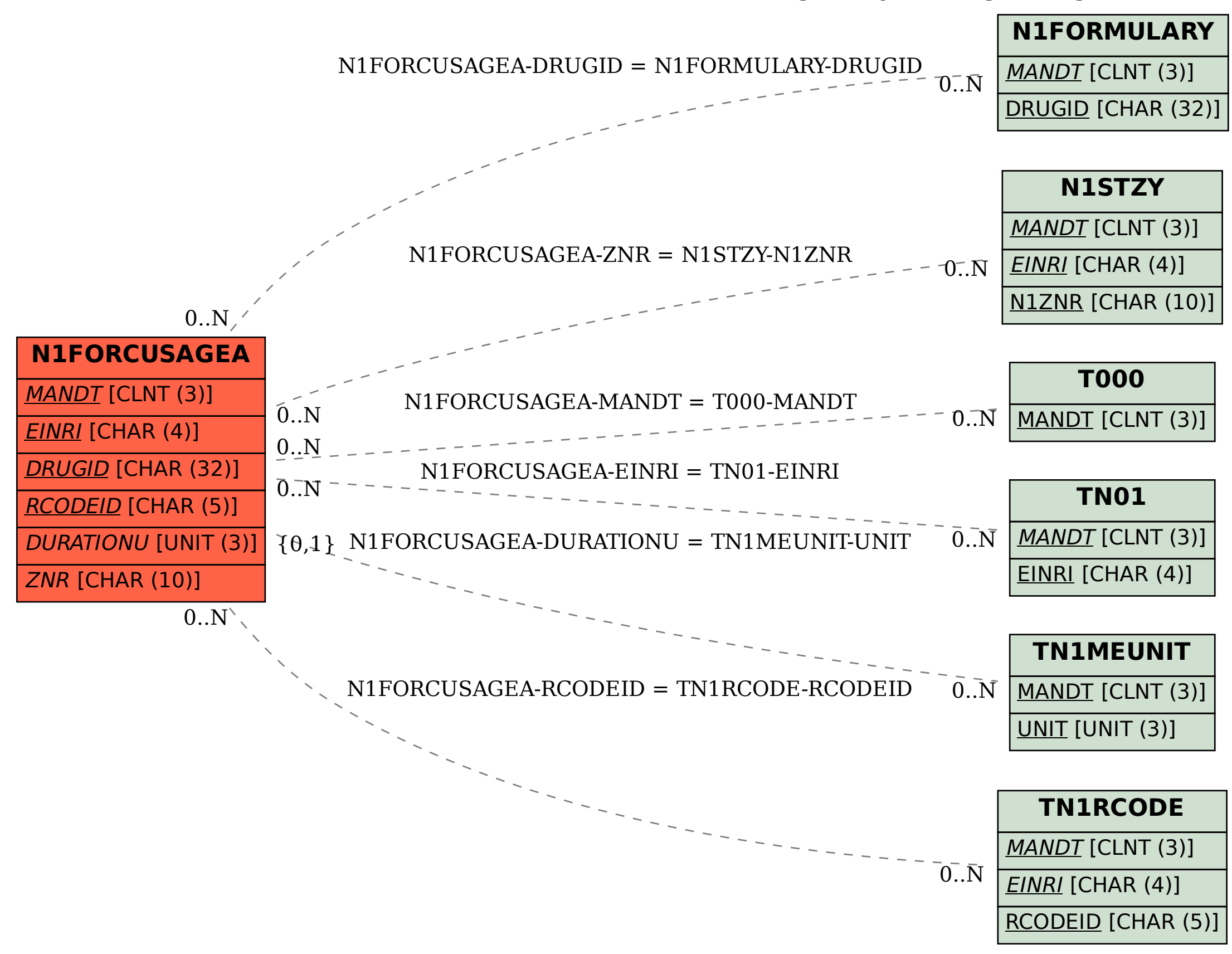